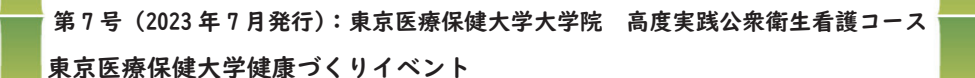

ひがしが丘保健室だより

# 感染症専門家インタビュー 抜粋版

新型コロナについてインタビューしてきました!

大曲貴夫(おおまがりのりお)先生 ご紹介 国立研究開発法人国立国際医療研究センター病院 国際感染症センターセンター長

## 今後のコロナ対策について教えてください!

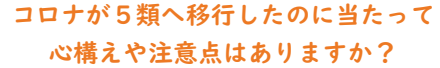

ウイルスは何も変わっていません。感染したら 辛いですよ。高齢の方や基礎疾患がある方は、 やっぱり感染しないに越したことはない。流行 していない時期にそんなに注意する必要はない と思いますが、流行してきたなと感じたら、今 までのコロナが流行していたときの対応をし て、自分の身を守った方がよいです。

## マスクは外しても大丈夫?

人がいても距離が開いていればよいですが、換 気の悪いところに人がいると、多少離れていて も感染するリスクはあるので、そういうときは 気をつけた方がよいですね。外で歩いていると きは気にする必要はないです。

再拡大したらどう予防すればよい?

流行してきたなと思ったら、これまでコロナで 対策してきた行動に戻せばよいと思います。流 行期は世の中の空気の中にウイルスが増えてい るというイメージです。マスクをする、「3密」 を避けるという風に、流行している間は、感染 対策をする。流行が去ったら、また元に戻せば 良い。メリハリをつけるということですね。

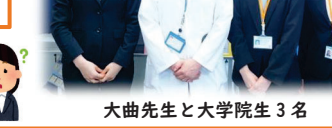

## 今後コロナはどうなる?

他の国の状況をみると、既に感染したことがあ る人の割合が増えると、入院患者が増える等の 全体としての影響は小さくなっていくようです ね。国民の8~9割が感染したといわれる海外 諸国では、今後の流行の波ごとに出て来る患者 は、徐々に減っていくのではないかと思いま す。しかし、日本でコロナに感染したことがあ る人の割合は、4割2分程度だそうですので、 今後新たに感染する方はいらっしゃいます。日 本において数年は気を付けた方がよいでしょう  $ta<sub>o</sub>$ 

## 大曲先生からのメッセージ

重症化リスクが下がっていることは良いことで す。流行していないときにはマスクを外せると ころでは外し、しっかり楽しまれることは良い ことだと思います。メリハリをつけるというこ とですね。特に、運動して体を鍛えるなど、体 調を整えて健康を保つのは大事なので、おすす めしたいです。健康を保っていると、コロナに なっても軽く済んで、耐えられると思います。 とにかく体を動かしておいた方がよいですね。

# ヒアリングフレイル って知っていますか?

聞き取る機能(聴力)の衰えのことを、「ヒアリングフレイル」といいます。 コロナ禍での外出自粛で人との関わりが減ったことで、耳の聞こえの問題に気づき にくくなっています。聴力が低下し、難聴になると、会話に消極的になったり、活動 範囲が狭くなったりすることが、コミュニケーション不足に繋がることで、認知症や うつ状態のリスクが高まります。

くっきりと聞こえるようになると、 **住み慣れた地域で健やかに生きがいを持って生活できる!** 

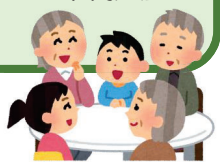

Jessie

## チェックしてみよう!

下記の症状で気になることはありませんか? 口家族にテレビやラジオの音量が大きいと言われることがよくある □相手の言ったことを推測で判断することがある 口集会や会議など数人の会話でうまく聞き取れない □話し声が大きいと言われる 口会話をしているときに聞き返すことがよくある

> 3つ以上にチェックがついたら、聴力低下によるフレイルのリスクが高いかも!? アプリでも聴力のチェックをすることができます!■【【F】裏面へ

## ミニチャレンジコーナー

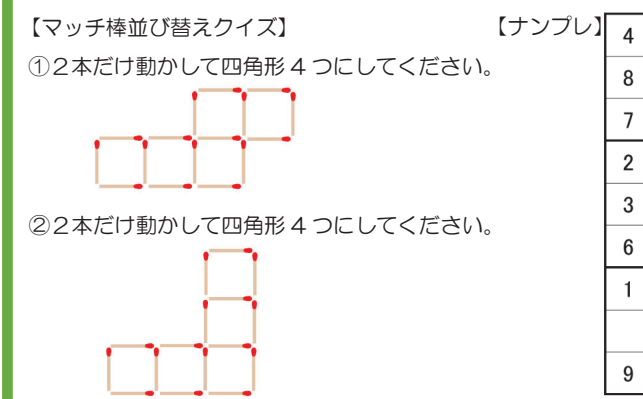

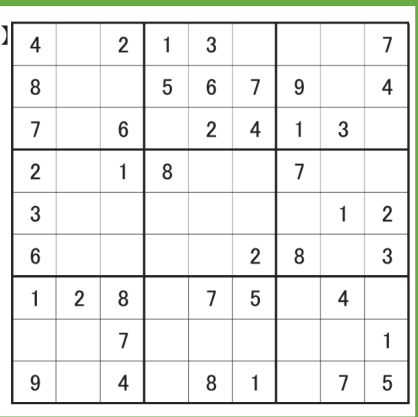

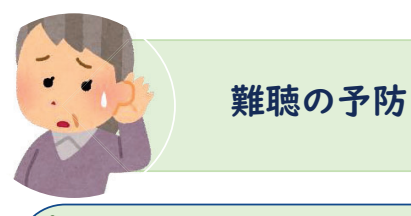

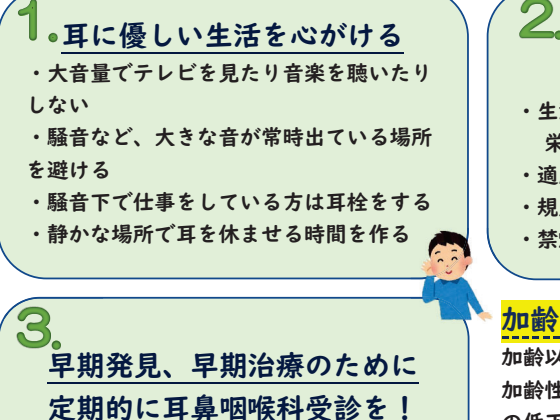

定期的に耳鼻咽喉科受診を!

・耳鼻咽喉科で聞こえの検査 ・早期に補聴器で聞こえをサポート 加齢に伴う難聴は、老化現象の一種なので、 誰にでも起こりうることです。 しかし、進行を遅らせる、加齢以外の原因を 避けるという意味での予防は十分に可能です。

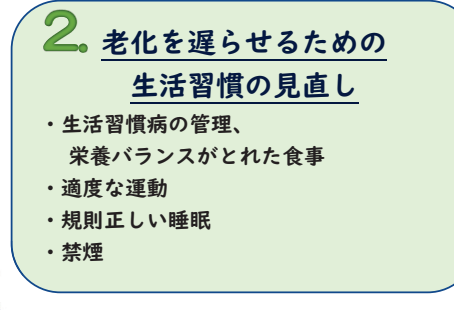

# 加齢のせいだと決めつけないで

加齢以外の原因もあります。 加齢性難聴は一言でいえば、老化による聴覚機能 の低下なので、残念ながら根本的な治療法はあり ません。大切なのは、できるだけ早期から補聴器 などを使って、「聞こえ」を改善し、ことばを聞き 分ける能力を最大限に発揮することです。

# 奥に溜まった耳垢は自分で取らないで!

耳垢は、溜まりすぎると確かに難聴の原因にもなりますが、その一方で、細菌に対する防御機 能や皮膚表面を保護する作用などがあると言われています。外耳道には耳垢を外へ押し出す 自浄作用もありますから、その力が弱まる高齢者であっても、耳掃除は2週間~1ヶ月くら いの頻度で十分です。その際も耳垢を掻き出すのではなく、外耳道の入り口から Icm 以内の 見える範囲の耳垢を綿棒でそっと拭き取る程度にとどめましょう。硬い耳かきを奥まで入れ るのは、思わぬ怪我にもつながりとても危険です。耳垢が溜まりやすい、奥に溜まった耳垢が 気になるなどの場合は、耳鼻咽喉科で取ってもらう方が安心です。また、耳垢栓塞(耳垢が溜 まって詰まった状態)に気づかぬまま放置することのないよう、1年に1度は耳鼻咽喉科を 受診することをおすすめします。 →船社団注入 日本日島咽喉科頭頭部外科学会 余日

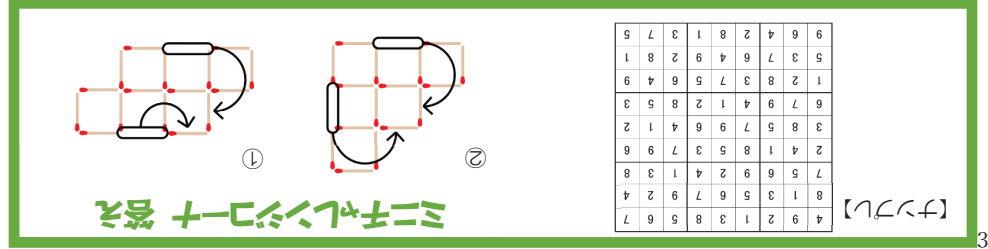

# フレイルについてのアプリ紹介

## アプリで簡単に聞こえをチェック!

ダウンロードして、「いつでも・どこでも」、定期的に聞こえをチェックすることで、 ご自身の聞こえの変化に気づくことができます。

\*検査は騒音などが聞こえない環境が最適です。

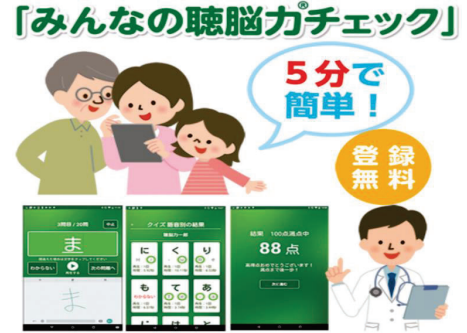

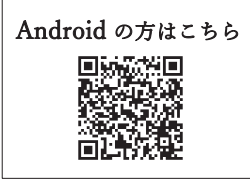

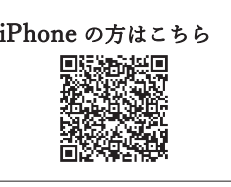

問題別の結果が表示されます!

20 文字の単音が再生されて、その言葉を当てるクイズです。 アプリのダウンロード方法は別紙「ICT の活用方法」をご覧ください。

## 東京医療保健大学大学院 学生からのメッセージ

新型コロナウイルス感染症が今年5月より5類感染症に引き下げられ、マスク着用などの感染対策 が緩和されてきておりますが、いかがお過ごしでしょうか。

ひがしが丘保健室の再開をご希望されるお声を、以前から多数いただいておりましたが、当方大学と しましては今年も様子をみて開催を見送ることとなりました。皆さまに直接お会いすることができない ことは非常に残念ですが、ひがしが丘保健室再開を学生も心待ちにしながら、皆さまの健康の一助と なりますよう、今年度もお便りをお送りいたします。新型コロナの流行再拡大の懸念に加え、これから 夏の暑さが本格化して参りますので、どうぞご自愛してお過ごしくださいませ。

# ひがしが丘保健室便りアンケートのお願い

ご意見・ご感想をお聞かせください♪

ひがしが丘保健室便りをより良いものにするため、ご意見・ご感想をお聞かせください。 WEB アンケートと紙アンケートの2つを用意致しました。尚、アンケートは任意です。

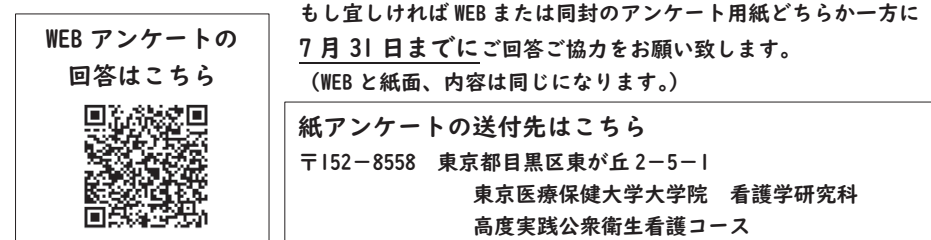

 $\overline{4}$ 

東京医療保健大学健康づくりイベント ひがしが丘保健室だより【別紙】

# 特別編集記事(インタビュー全文版)

# 感染症の専門家にインタビューしてきました!

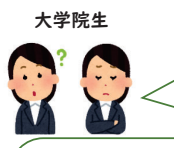

 ̄ ̄ ̄ │ コロナが5類になったけど、本当に大丈夫!? これからの予防方法や、もし感染してしまったら?という不安や疑問、 皆さまお持ちではありませんか?

今回、新型コロナウイルス感染症が5類に移行したことに伴い、今後の心構えや どういう予防行動が重要であるかなどのポイントについて、保健師を目指す私達 大学院生が感染症を専門としている大曲先生にインタビューして参りました! おたより本誌に載せきれなかった Q&A も、正確な医療情報としてとてもためになる お話ばかりです!ぜひご覧ください。

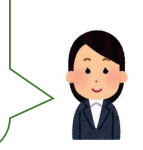

## 大曲貴夫(おおまがりのりお)先生 ご紹介

国立研究開発法人国立国際医療研究センター病院 国際感染症センターセンター長 感染症一般の臨床や病院内外の感染防止対策・感染症に関する危機管理をご専門と している

感染症問題に関する正しく分かりやすい情報発信にも尽力されている 新型コロナウイルスの分科会に車門家としてご参加

# インタビュー内容

## コロナウイルス自体は変わっていないのになぜ5類に変更になったの?

一つは、重症化リスクや死亡するリスクが大分下がったことです。これまでは「特別な病気」として 扱ってきましたが、届出が必要であることや感染症指定医療機関でしか診断や入院ができないことで 行政や医療の負担が大きく、社会生活への影響も大きかった。「怖い病気、危険な病気」だからと特別 な扱いをしてきましたが、重症化リスクが下がる中で世の中も普通に回るように、どの医療機関でも 診られるようにすることで医療も普通に回るように変えることになったということだと思います。 個人的な意見ですが、コロナの患者さんの方が、インフルエンザの患者さんに比べたら圧倒的に多い です。しかし、5 類になって「念のため入院」というのがなくなりました。今までは高齢の方や感染 したらリスクが高いという方々は入院の対象となりましたが、「念のため入院」をしなくなったこと で入院患者も減っています。そのため、業務が円滑になっているという面もあるかも知れません。 様々な意見はありますが、実際に5類に変えた現在、定点の医療機関でカウントしたものが届出され、 正確な比較はできないものの数は減ってみえます。コロナになった人は山ほどいるけれど、診断され ていない人も山ほどいる。それは、それで済む人が結構いるということで、医療機関にかからずに済 むという本人の負担も軽いですし、病院の負担も軽くなります。ただ、本当に大丈夫かどうか、次の 流行が来てみないとわからないところですね。

## 感染拡大した場合、また感染症分類に変更が出ることはある?

あります。多分、また変異株とかが現れて、どうも病気の性質が変わったと思われるときですね。 例えば、「急に入院患者さんがドッと増えた」とか「重症化リスクが上がっているんじゃないか」と か、なおかつ、世界的に起きるのであれば、そのときは変えざるを得ないと思います。重症化リスク が高い状況で、全然対策をしない、ワクチンも効くかどうかもわからない、となったときには、一度 引き締めをして、体制を整えるということが必要です。

引き締めをするためには、社会的にも色々な対策を打つ必要があり、対策を打つためには類型を変え ることは考えられます。例えば、新型インフルエンザが出たときに「新型インフルエンザウイルス等 対策特別措置法」が使えるようにするとか、コロナでも同じことになるだろうと思います。

## コロナ感染が再拡大した場合、どのような予防行動をとっていけば良い?

流行してきたなと思ったら、これまでコロナで対策してきた行動に戻せば良いと思います。マスクは、 今は屋外でする必要はないですし、屋内も人との距離が取れていてリスクが低い場合であれば、する 必要はないと思います。流行期は「もの中の空気の中にウイルスが増えている」 というイメージです。やっぱり「マスクをする、人込みを避ける、3密を避ける」という風に、流行 している間は生活をコロナ流行時の行動に戻す。流行が去ったら、また元に戻せば良いと思います。 「メリハリをつける」ということですね。

ただ難しいのは、いつが流行っているのかという間隔はまだわからないです。数の数え方が変わった ので。そこはまたみんなで学ばないといけないですね。

## PCR 検査や抗原検査も自己負担になる?

### もし陽性になった場合、今後の治療はどこで受けられるの?

検査の負担は、普通の医療に組み込まれていくので、医療負担というか、自己負担は生じます。それ はしょうがないですね。検査試薬を買って、自己検査はこれまで通り可能です。 陽性になった場合、建前としては、今はどの医療機関でもコロナの検査や治療しても良いということ にはなっているので、一般論としてはどこでも大丈夫です。ただ、今までコロナの入院や診療を受け 入れていた医療機関の方が慣れてはいらっしゃるでしょうね。これからコロナを初めて診ていく医療 機関もどんどん増えていくでしょうが、不慣れであったり、スムーズじゃなかったりするかも知れま せん。当面は、今まで診療にあたっていた医療機関を調べて、受診してみる方が手堅いとは思います。 あとは、かかりつけの先生に「コロナの検査をしてもらえますか」と聞いてみるのも良いと思います。

#### 自分や家族が陽性になった場合、自宅療養の際の注意点は?

自分が陽性になったときは、無理せずによく休んだ方が良いです。体がだるいとか、インフルエンザ とはまた違う身体の辛さがありますし、咳や痰などの症状も長く続きます。回復に時間がかかる印象 が強くありますので、とにかく「ゆっくり休むこと」ですね。隔離の目安も5日間というのがあり ますが、5日で仕事や学校に行くなんて、無理ですよね。回復には時間がかかりますし、無理をする と肺炎になるなど、こじらせる場合もあるので、5日間は目安であって、まずはしっかり休んだ方が 良いのが一つです。

あとは、家族から感染しないようにするというのは簡単ではありません。やはりインフルエンザより 感染しやすいです。ただ、ご家族が感染してしまうと、病院のスタッフであろうと感染してしまう人 が大多数です。可能な限り生活の場を分けるとか、うまく感染を予防することは可能ではあると言え ます。中々難しいですけどね。

̐

1

## 今後もワクチン接種は継続して行うべき?それはなぜ?

少なくとも、重症化リスクが高い方はそうするべきだと思います。リスクの低い方がどうか、という のはすごく議論が必要ですね。ただ、ハイリスクの方に接する立場の人、例えば我々のような医療従 事者、ご家族に高齢の方がいらっしゃる方、がんなどの病気に罹っていて免疫力が低下している方が 近くにいる方、そういう方々がワクチンを打つということは考えた方が良いでしょう。ハイリスクの 方にも接しない、リスクも低い方がワクチンを接種するかどうかは、正直な所難しいですね。

### コロナワクチンの接種間隔や接種時期は今後どうなっていくの?

正直、これはまだわかりません。少なくとも言えるのは、高齢の方や基礎疾患を持つ方、リスクが高 い方は感染すると体調崩して重症化する、入院が必要になる、というリスクが相当あると思います。 リスクを下げるという意味で、ワクチン接種を継続して行くことは一般論として要るでしょう。どれ くらいの間隔かというのはまだわかりません。今のところ、ハイリスク者には年2回、ワクチン接種 の機会を設けることになっていますが、それがどれくらいになるかは議論中です。重症化を防ぐ程度 ならば1回くらいで良いのでしょうが、高齢の方を見ていると、そもそも感染しただけで大変になる 方が多いです。なので、感染させない、発症させないことが大事だと思います。そうすると、流行前 に年に2回打つというのは良いと思いますが、これは海外の状況も踏まえつつ、日本においても専門 家の中で議論して決めていくことが必要だと思っています。

## 最近では周りでマスクを外して過ごしている方も… 高齢者や基礎疾患がある方も外して過ごしても大丈夫?

周りに人がいなければ全然大すまですよ。

強いて言えば、人がいてもそれなりに2メートルとか距離が開いていれば良いですが、換気の悪いと ころに人といると、多少離れていても感染するリスクはありますから、そういうときは気を付けた方 が良いですね。換気されていないような場所で他の人といるときは、数メートルの離れた距離でも、 ウイルスがふわふわと飛んできて、感染してしまう可能性もあり得ます。外で歩いているときは特に 気にする必要はないです。

むしろ、高齢の方や基礎疾患のある方は、健康を保つためにはある程度の運動が必要です。むしろ、 健康を保つためには必須です。距離が近いとき、距離が多少あったとしても換気が悪いときなどは、 注意するということですね。その場に人がいないなら大丈夫です。

### 今後、コロナはどのようになっていく?

他の国の状況をみると、既に感染したことがある人の人口に占める割合が増えると、全体としての影 響(例えば入院患者が増えるなどの影響)は小さくなっていくようですね。そのため、今後の流行の 波ごとに出て来る患者は、徐々に減っていくのではないかと思います。ただし、それは既に感染が広 がっている国で顕著になっているということです。例えば、国民の8~9割が感染したといわれる中 国やヨーロッパ諸国などですね。日本赤十字社で行っている採血によるデータでは、日本国内の中で コロナに感染したことがあると明確にわかっている人の割合は、4割2分程度だそうです。そのため、 今後新たに感染する方はいらっしゃいます。

しばらく流行期には、入院患者さんが多くなるなど影響はあり得ますが、それが徐々に小さくなって いく可能性はあると思います。小さくなっていくまでのところを、気を付ける必要はあると思います。 皆が解放感に浸って、流行期にも感染対策をしない、ということになれば、一気に入院患者が増えて、 医療機関が回らなくなることで、自分が入院できないということになりかねない。現実的に自分の身 に危険が及びますよね。

となると、日本国内では当面、数年は気を付けて、用心することが必要でしょうね。

## コロナが5類へ移行して、心構えや注意点はある?

「ウイルスが変わっていない」のは本当にその通りです。ウイルスは何も変わっていません。感染し たら辛いですよ。高齢の方や基礎疾患がある方は、やっぱり感染しないことに越したことはないです。 流行していない時期にそんなに注意する必要はないと思いますが、流行してきたなと感じたら、今ま でのコロナが流行していた時の対応をして、自分の身を守った方が良いでしょう。体のだるさ、咳や **痰の症状にまた何週間も感染するか?と思ったら、嫌ですよね。まして高齢の方、特に虚弱な方とか** は咳をするだけで夜も眠れない、咳で骨折して弱って亡くなってしまうのではないか、と思ってしま います。「たかか風邪じゃないですよ」と伝えたいです。何も根拠はないですが、「自分は感染しない から大す夫」と思っている人もいますからね。辛いですよ、感染すると。本当に嫌な病気です。脅す わけではなく、親切心からです。

## このインタビュー記事をご覧になっている方に向けて、 大曲先生からメッセージをお願いします!

やはり、重症化リスクが下がっていることは良いことです。流行していないときにはマスクを外せる ところでは外して、今までのことをしっかり楽しまれることは良いことだと思います。特に、体のこ とですね。運動して体を鍛えるというか、体調を整えて健康を保つのは大事なので、お勧めしたいで す。コロナによって皆さん活動性が落ちているので。子どもでも肥満が増えていますし。体カテスト も如実に落ちているので。ぞっとしますよね。まして高齢の方は、とにかく体を鍛える、足を鍛える ことを意識する。健康を保っていると、コロナになっても軽く済んで、耐えられると思います。流行 期はギアを切り替え、身を構えて対策を取ることです。おそらくその時期は1~2か月程度の期間だ と思いますから。その間はしょうがないけれど、そこはやり過ごしつつ、メリハリをつけてだ と思いますね。とにかく体を動かしておいた方が良いですね。都内は公園とか良い所が恵まれている ので、1つの例ですけど、外を散歩するのも良いと思いますよ。

インタビュー記事は以上です。

インタビューを行った5月下旬頃は、コロナも落ち着いてきており、皆さまの 生活も変わり始めの時期でした。 今回編集・発行に至った6~7月で、また流行状況が変わってきております。

今後の感染予防にも、ぜひご活用いただければ幸いです。

皆さまの中には、まだ不安や疑問に思っていたことはありませんか? 「こんなことも知りたい…」ということがありましたら、ぜひアンケートで 教えてください! (右記の QR コードよりお答えいただけます)

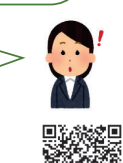

WEB アンケートの回答はこちら⇒

#### 大曲先生

お忙しい中インタビューにお答えいただき、ありがとうございました

本誌をご覧の皆さま

インタビュー記事をご覧いただき、ありがとうございました

メリハリをつけて予防しつつ、日常生活を楽しみましょう!!

# ICT の活用方法 iPhone の場合

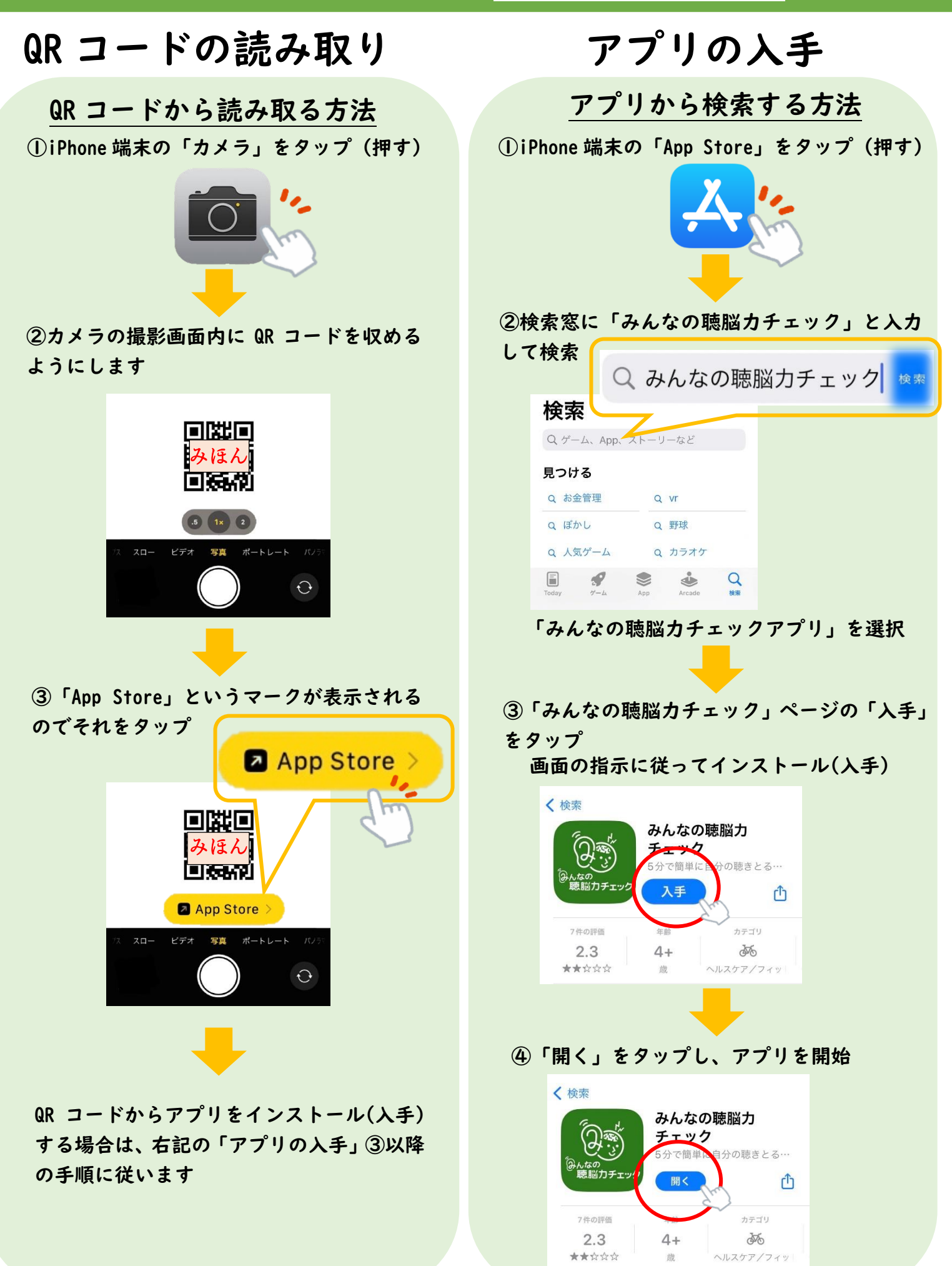

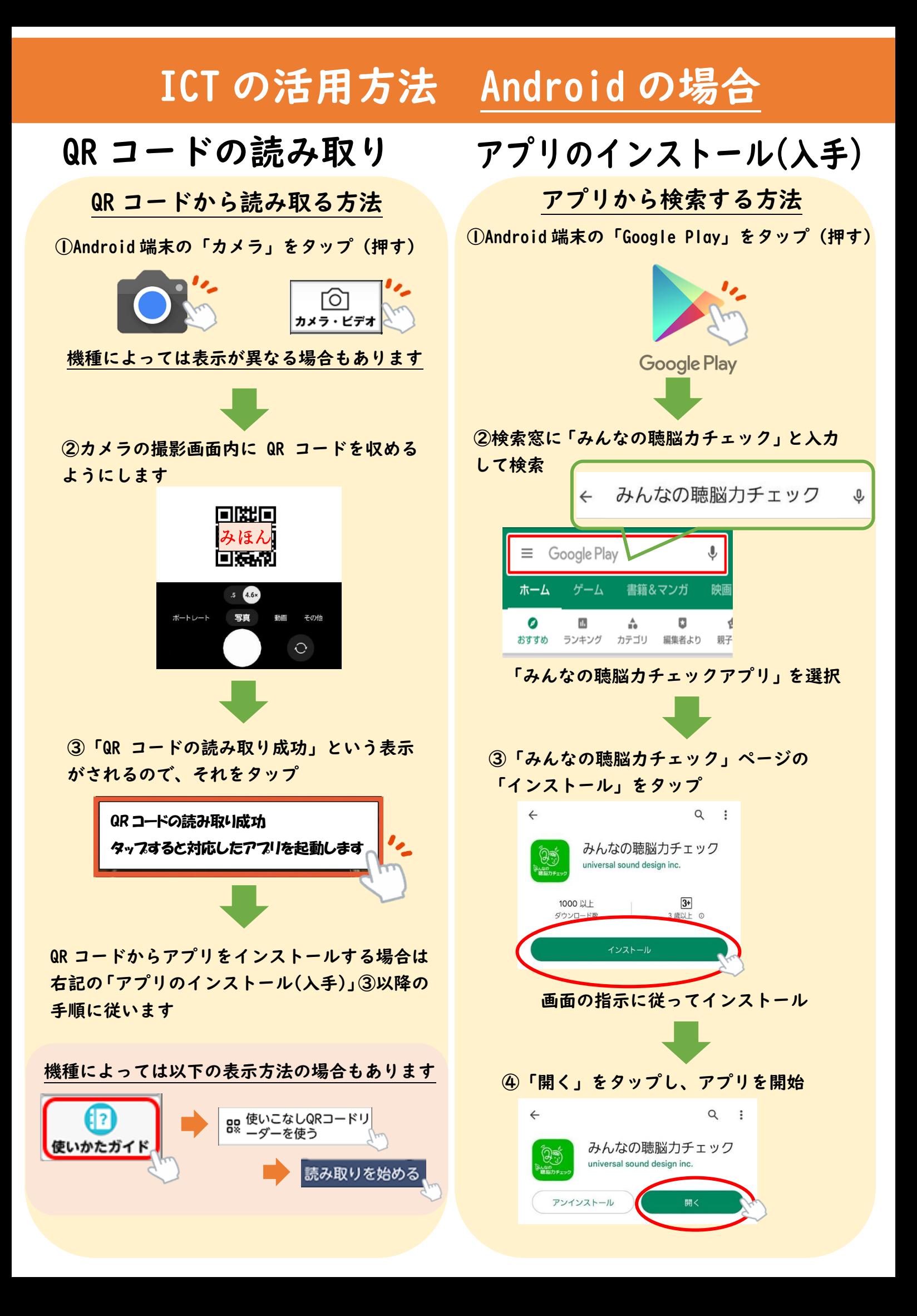